# **Timeloop**

# Accelergy

Angshuman Parashar

Yannan Nellie Wu

Po-An Tsai

Vivienne Sze

Joel S. Emer

**NVIDIA** 

MIT

**NVIDIA** 

MIT

**NVIDIA, MIT** 

#### **ISCA Tutorial**

Hands-on session

May 2020

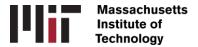

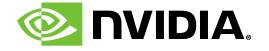

# Introduction to Accelergy

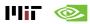

#### **Domain-Specific Accelerators Improve Energy Efficiency**

Data and computation-intensive applications are power hungry

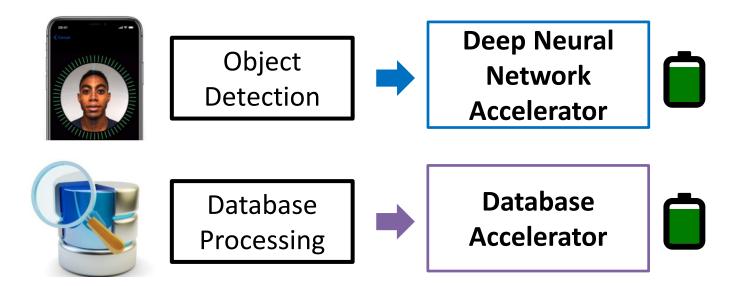

We must quickly evaluate energy efficiency of arbitrary potential designs in the large design space

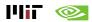

#### From Architecture Blueprints to Physical Systems

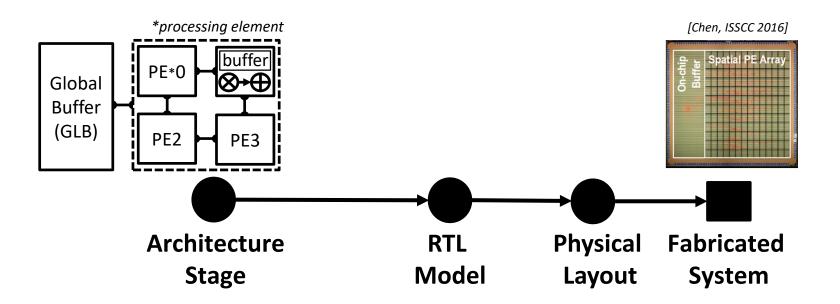

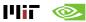

#### **Architecture-Level Energy Estimation and Design Exploration**

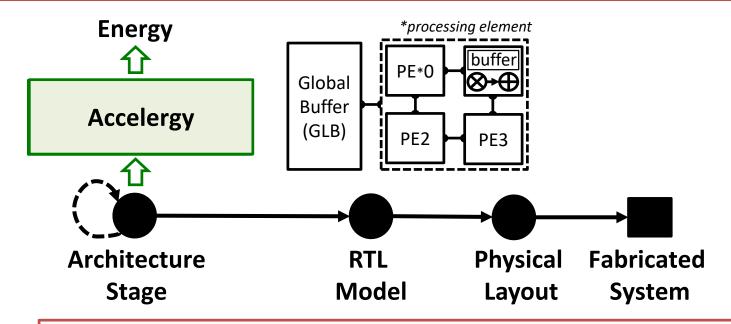

#### Fast design space exploration

- Short simulations on architecture-level components
- Short turn-around time for each potential design

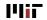

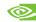

#### **Existing Architecture-Level Energy Estimators**

- Architecture-level energy modeling for general purpose processors
  - Wattch[Brooks, ISCA2000], McPAT[Li, MICRO2009], GPUWattch[Leng, ISCA2013],
     PowerTrain[Lee, ISLPED2015]

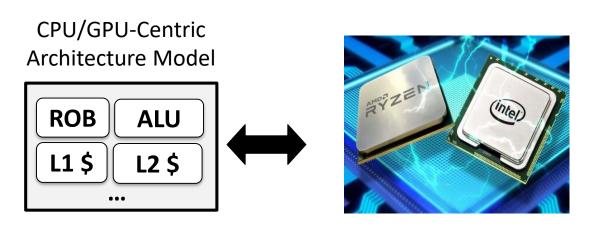

Use a fixed architecture template to represent the architecture

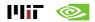

#### **Existing Architecture-Level Energy Estimators**

- Architecture-level energy modeling for general purpose processors
  - Wattch[Brooks, ISCA2000], McPAT[Li, MICRO2009], GPUWattch[Leng, ISCA2013],
     PowerTrain[Lee, ISLPED2015]

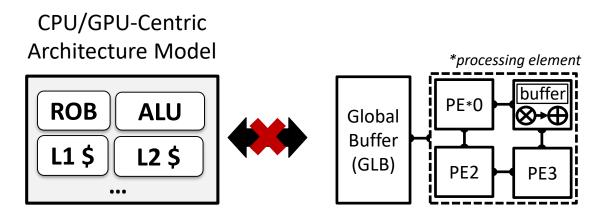

The fixed template is not sufficient to describe various optimizations in the diverse accelerator design space

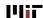

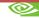

#### **Accelergy Overview**

#### Accelergy Infrastructure

- Performs architecture-level estimations to enable rapid design space exploration
- Supports modeling of diverse architectures with various underlying technologies
- Improves estimation accuracy by allowing fine-grained classification of components' runtime behaviors
- Supports succinct modeling of complicated architectures

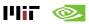

#### **Accelergy High-Level Infrastructure**

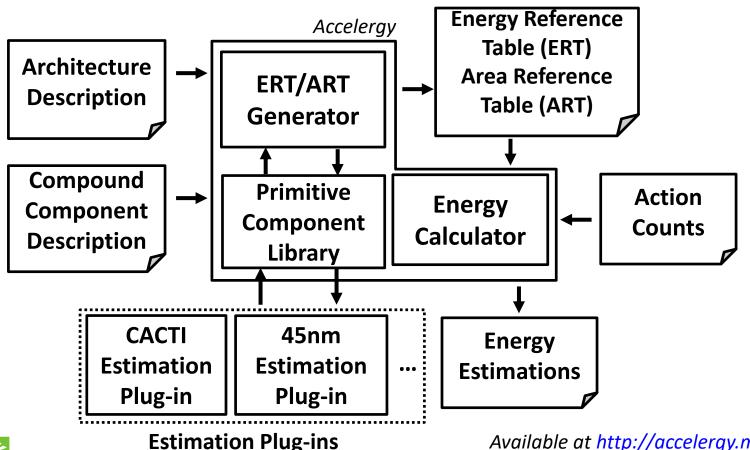

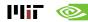

## How to use Accelergy?

- 1. Estimate architectures with primitive components
- 2. Estimate architectures with compound components
- 3. Modeling with various underlying technologies

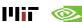

- A simple architecture can be modeled with primitive components
  - Step 01: Energy reference table generation

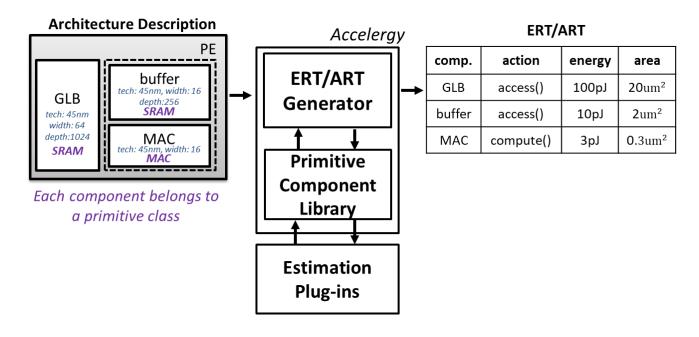

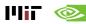

- A simple architecture can be modeled with primitive components
  - Step 01: Energy reference table generation

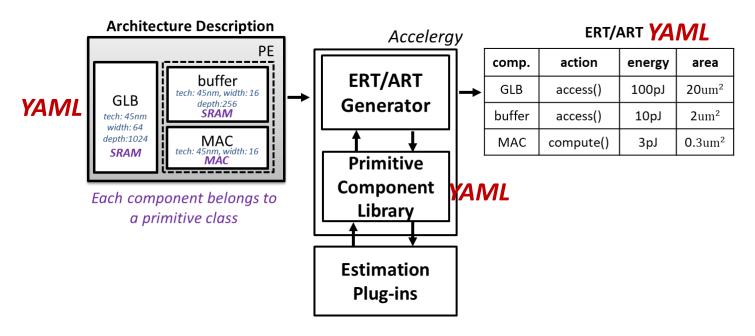

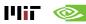

- Primitive Component Library
  - Describes the following properties of the primitive component classes
    - Hardware attributes

User-defined attributes names

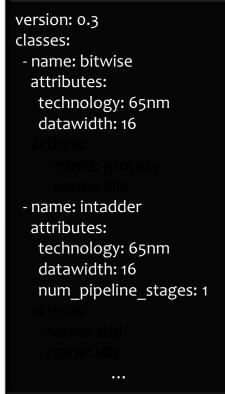

Default attribute values

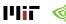

- Primitive Component Library
  - Describes the following properties of the primitive component classes
    - Hardware attributes
    - Associated actions

User-defined attributes names

```
version: 0.3
classes:
- name: bitwise
 attributes:
  technology: 65nm
   datawidth: 16
 actions:
    - name: process
   - name: idle
 - name: intadder
 attributes:
   technology: 65nm
   datawidth: 16
  num pipeline stages: 1
 actions:
   - name: add
   - name: idle
```

Default attribute values

User-defined action names

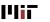

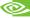

- Primitive Component Library
  - Describes the following properties of the primitive component classes
    - Hardware attributes

User-defined attributes names

- Associated actions
- Accelergy comes with a set of primitive component classes by default
- Users can add their own primitive component classes via the accelergy config file
  - Default accelergy\_config file generated at:
     ~/.config/accelergy/accelergy\_config.yaml

    (more details about the config file in the estimation plug-in section)

version: 0.3 classes: - name: bitwise attributes: technology: 65nm datawidth: 16 actions: - name: process - name: idle - name: intadder attributes: technology: 65nm datawidth: 16 num pipeline stages: 1

actions:

name: addname: idle

Default attribute values

User-defined action names

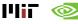

#### **Actions with arguments**

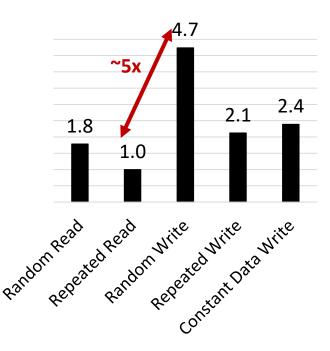

|                     | Action<br>Name | Argument       |                   |
|---------------------|----------------|----------------|-------------------|
|                     |                | data_<br>delta | address_<br>delta |
| Repeated read       | read           | 0              | 0                 |
| Random<br>read      |                | 1              | 1                 |
| Repeated<br>write   | write          | 0              | 0                 |
| Random<br>write     |                | 1              | 1                 |
| Repeated data write |                | 0              | 1                 |
|                     |                | <b>+</b>       | <b>+</b>          |

How much does data wires switch?
0: idle, 1: active

How much does address wires switch?
0: idle, 1: active

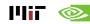

#### **Actions with arguments**

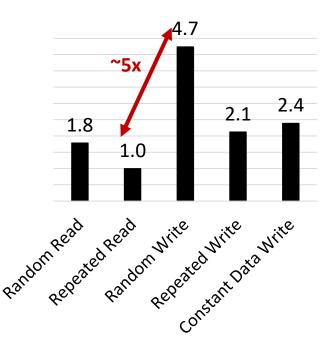

|                     | Action<br>Name | Argument       |                   |
|---------------------|----------------|----------------|-------------------|
|                     |                | data_<br>delta | address_<br>delta |
| Repeated read       | read           | 0              | 0                 |
| Random<br>read      |                | 1              | 1                 |
| Repeated write      | write          | 0              | 0                 |
| Random<br>write     |                | 1              | 1                 |
| Repeated data write |                | 0              | 1                 |
|                     |                |                | 1                 |

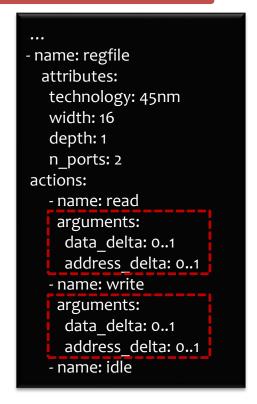

How much does data wires switch? 0: idle, 1: active

How much does address wires switch? 0: idle, 1: active

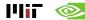

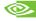

#### **Architecture Description Architecture Description ERT/ART** Accelergy PE action comp. energy area **ERT/ART** buffer GLB access() 100pJ 20um<sup>2</sup> tech: 45nm, width: 16 **GLB** depth:256 Generator SRAM buffer access() 10pJ 2um<sup>2</sup> tech: 45nm width: 64 depth:1024 MAC MAC compute() 3pJ $0.3 \mathrm{um}^2$ tech: 45nm, width: 16 **SRAM** MÁC **Primitive** version: 0.3 Component classes: Each component belongs to - name: bitwise Library a primitive class attributes: technology: 65nm datawidth: 16 actions: **Estimation** - name: process Plug-ins - name: idle - name: intadder attributes: technology: 65nm datawidth: 16 num pipeline stages: 1 actions: - name: add - name: idle

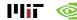

- Architecture Description
  - Describes the following properties of the components in the architecture
    - Hierarchical relationships
    - Component classes
    - Hardware attributes

#### design

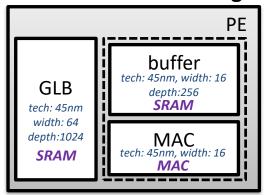

**Architecture Description** 

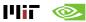

Hierarchical represented using a tree structure

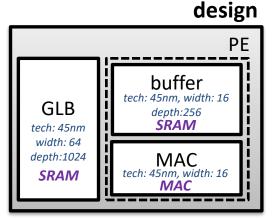

**Architecture Description** 

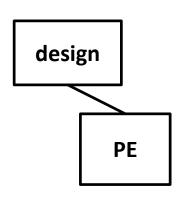

**Architecture Tree** 

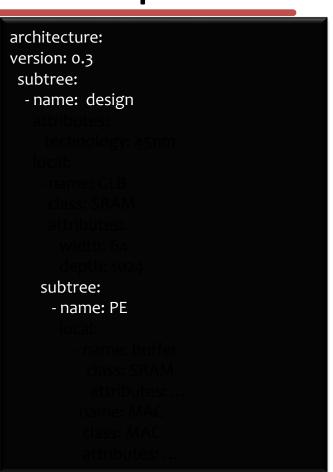

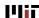

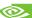

Hierarchical represented using a tree structure

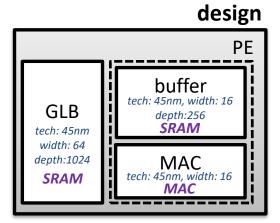

**Architecture Description** 

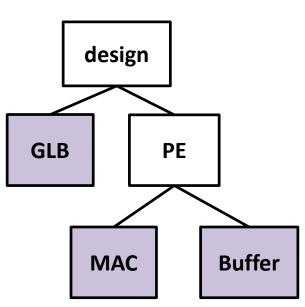

**Architecture Tree** 

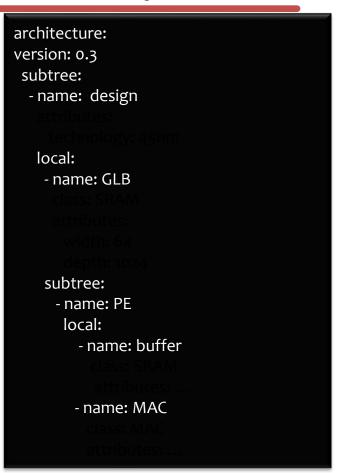

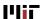

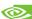

Specification of component classes

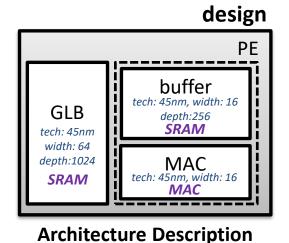

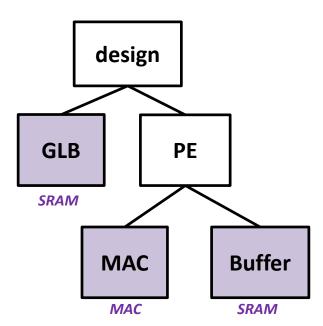

**Architecture Tree** 

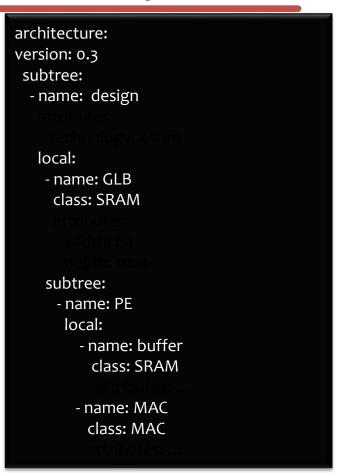

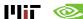

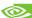

Hardware attributes defined for each component

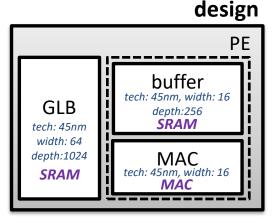

**Architecture Description** 

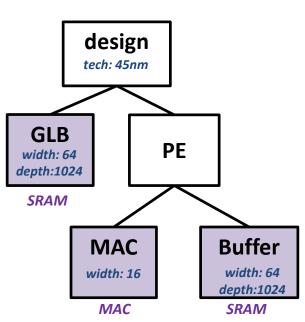

**Architecture Tree** 

```
architecture:
version: 0.3
subtree:
  - name: design
   attributes:
    technology: 45nm Global Attributes
   local:
    - name: GLB
     class: SRAM
     attributes:
      width: 64
      depth: 1024
    subtree:
     - name: PE
      local:
        - name: buffer
          class: SRAM
           attributes: ...
        - name: MAC
         class: MAC
          attributes: ...
```

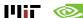

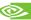

#### **Architecture Description**

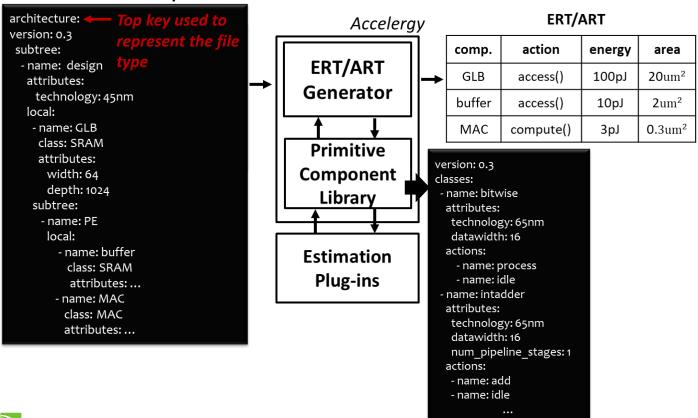

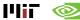

- Energy Reference Table
  - List component in a flattened fashion with component names that reflect hierarchy

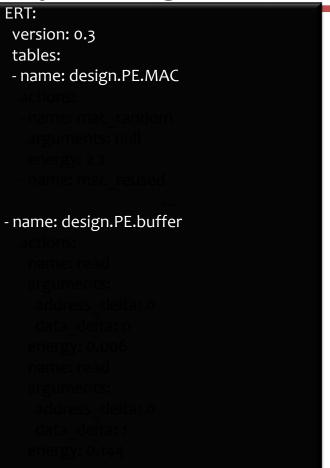

- Energy Reference Table
  - List component in a flattened fashion with component names that reflect hierarchy
  - Describes the energy/action values (pJ) of the actions associated with each component

If an action has arguments, all of the possible combination of argument values are listed

```
ERT:
version: 0.3
tables:
- name: design.PE.MAC
 actions:
 - name: mac random
  arguments: null
  energy: 2.2
 - name: mac reused
- name: design.PE.buffer
 actions:
  - name: read
  arguments:
   address delta: o
   data delta: o
  energy: 0.006
  - name: read
  arguments:
   address delta: o
   data delta: 1
   energy: 0.144
```

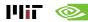

#### **Exercise 01: Simple Architecture ERT/ART Generation**

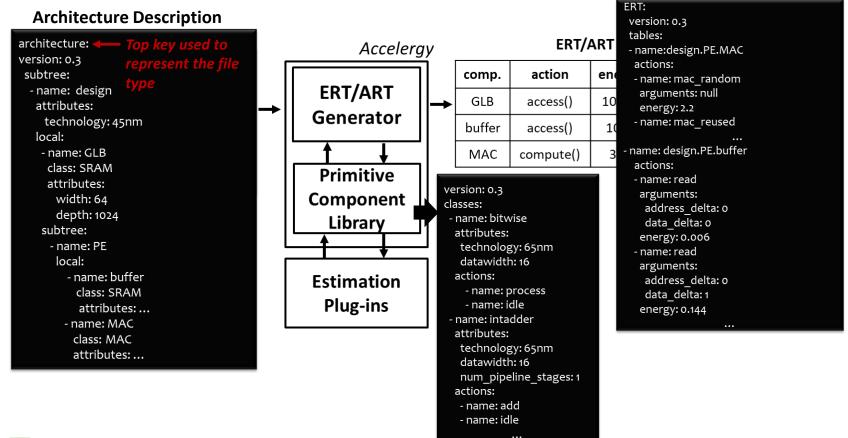

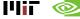

- A simple architecture can be modeled with primitive components
  - Step 01: Energy reference table generation
  - Step 02: Energy calculation with action counts

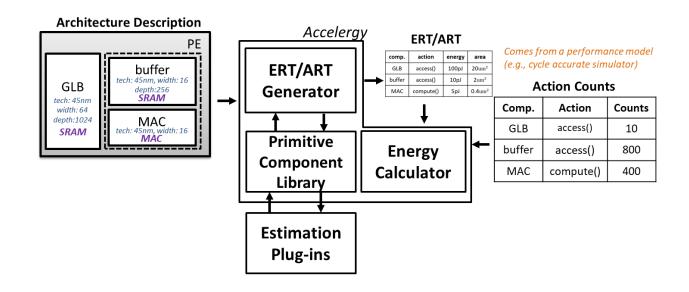

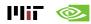

- Action counts
  - List the components in a hierarchical/flattened fashion
  - For each component,
     describes the number of
     times each action has
     occurred during the run of
     a specific workload

Action and argument names must match with those defined in the ERT

```
action counts:
 version: 0.3
 subtree:
  - name: design
   local:
    - name: GLB
     action counts:
      - name: read
       arguments:
        data delta: 1
        address delta: 1
       counts: 20
      - name: write
       arguments: ...
       counts: ...
   subtree:
      - name: PE
       local:
        - name: buffer
          action counts: ...
         - name: MAC
          action counts:...
```

#### **Exercise 02: Simple Architecture Energy Calculation**

Energy calculation with existing Energy Reference Table

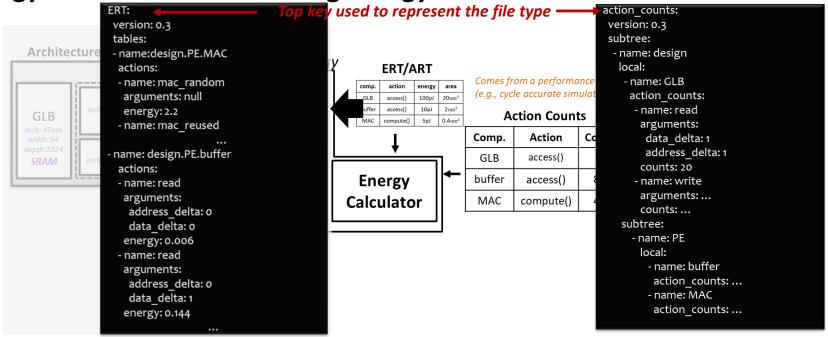

Allows us to quickly iterate through multiple runtime simulation results of various workloads

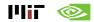

## How to use Accelergy?

- 1. Estimate architectures with primitive components
- 2. Estimate architectures with compound components
- 3. Modeling with various underlying technologies

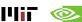

 Accelergy is able to succinctly model arbitrary complicated architectures with architecture description of user-defined compound component classes

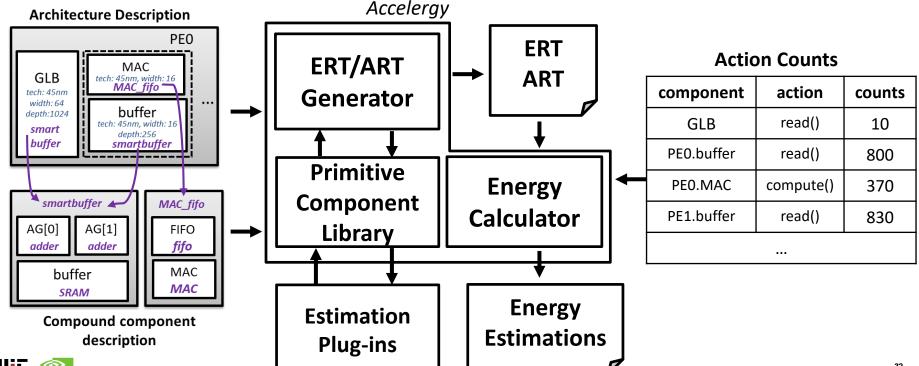

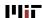

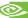

Accelergy is able to succinctly model arbitrary complicated architectures
 with architecture description of user-defined compound component classes

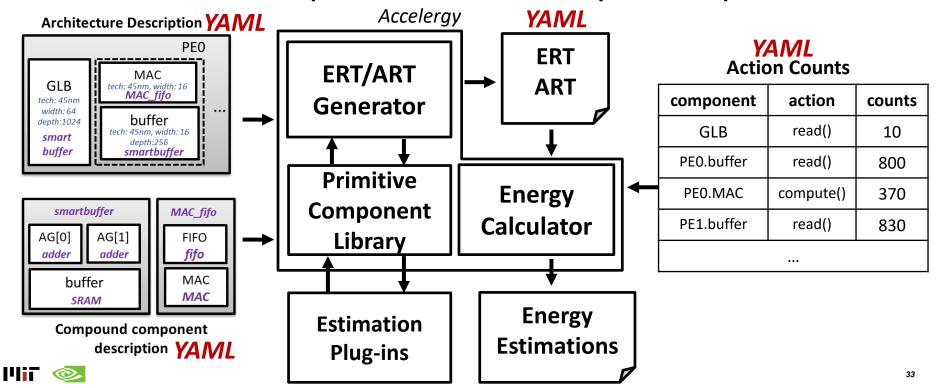

 Architecture Description with user-defined compound component classes

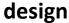

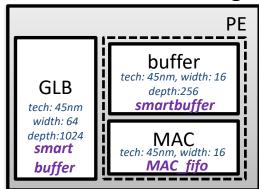

**Architecture Description** 

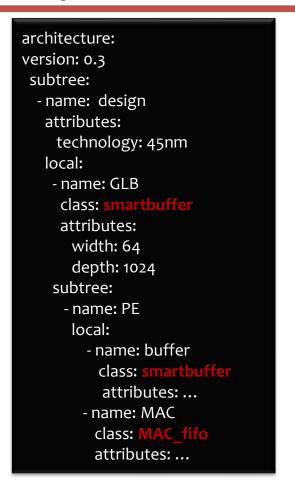

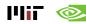

- Compound component description
  - Define compound component hardware implementation
    - 2-level tree representation of hardware implementations
    - Define hardware attributes for compound component class
  - Define compound actions associated with the compound component class
    - 2-level tree representation of action definition

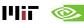

#### **Compound Component Description**

 2-level tree representation of hardware implementations

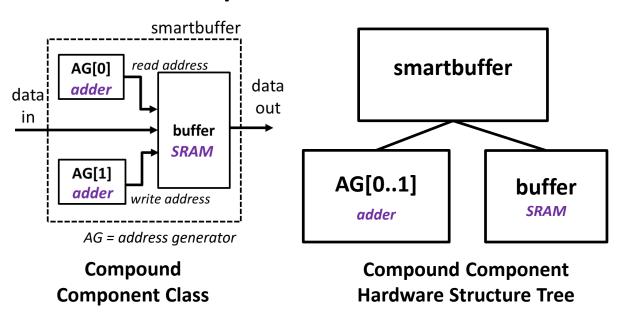

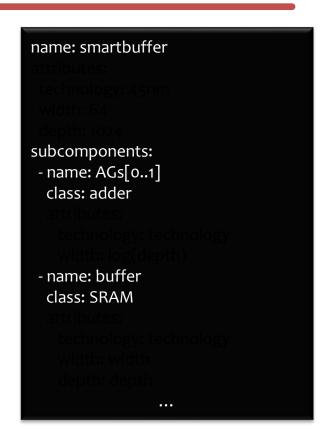

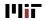

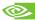

 Define hardware attributes for compound component class

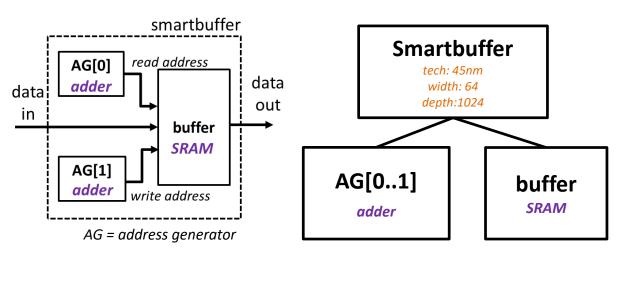

Compound Component Class

**Compound Component Hardware Structure Tree** 

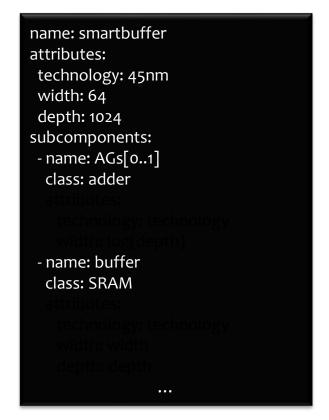

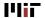

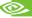

 Define hardware attributes for compound component class

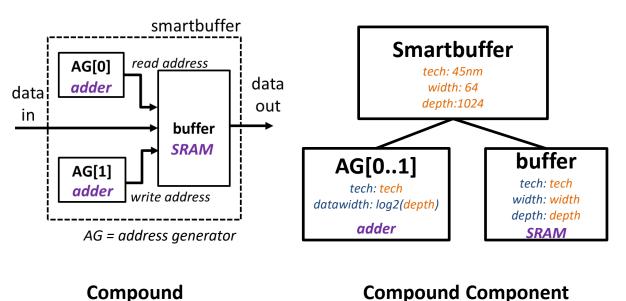

**Compound Component Hardware Structure Tree** 

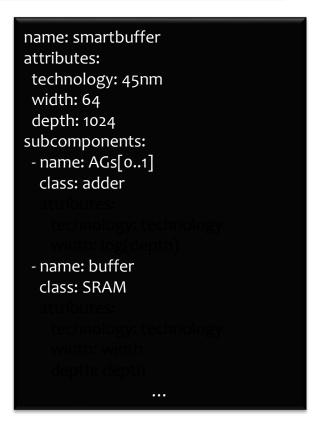

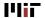

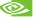

**Component Class** 

 Define hardware attributes for compound component class

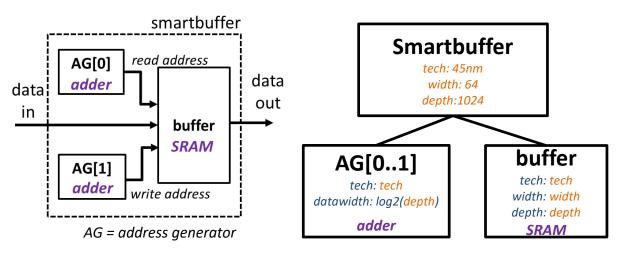

Compound Component Class

**Compound Component Hardware Structure Tree** 

```
name: smartbuffer
attributes:
technology: 45nm
width: 64
depth: 1024
subcomponents:
- name: AGs[0..1]
 class: adder
 attributes:
   technology: technology
   width: log(depth)
- name: buffer
 class: SRAM
 attributes:
   technology: technology
   width: width
   depth: depth
```

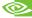

#### **Accelergy Modeling of Complicated Architectures**

- Compound component description
  - Define compound component hardware implementation
    - 2-level tree representation of hardware implementations
    - Define hardware attributes for compound component class
  - Define compound actions associated with the compound component class
    - 2-level tree representation of action definition

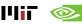

2-level tree representation of action definition

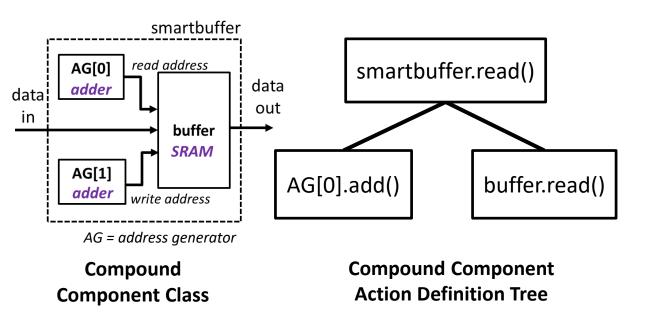

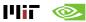

2-level tree representation of action definition

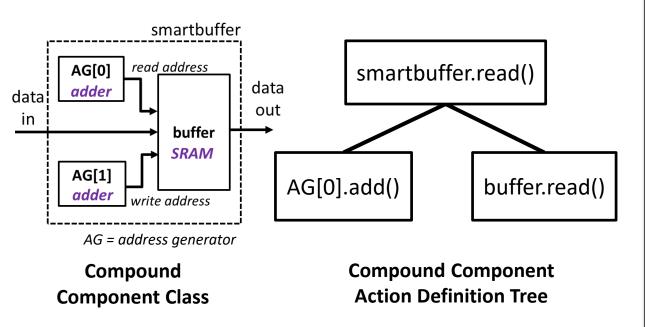

```
name: smartbuffer
attributes: ...
subcomponents: ...
actions:
 - name: read
  arguments:
   data delta: 0..1
   address delta: 0..1
  subcomponents:
   - name: AG[o]
    actions:
     - name: add
   - name: buffer
    actions:
     - name: read
      arguments:
       data delta: data delta
       address delta: address delta
- name: write
```

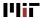

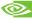

#### **Exercise 03: Architecture with Compound Components**

architecture: version: 0.3 subtree: - name: design attributes: technology: 45nm local: - name: GLB class: attributes: width: 64 depth: 1024 subtree: - name: PE local: - name: buffer class: attributes: ... - name: MAC class: attributes: ... name: smartbuffer attributes: technology: 45nm

attributes:
technology: 45nm
width: 64
depth: 1024
subcomponents:
- name: AGs[0..1]
class: adder
attributes:
technology: technology
width: log(depth)
- name: buffer
class: SRAM
attributes:
technology: technology
width: width
depth: depth

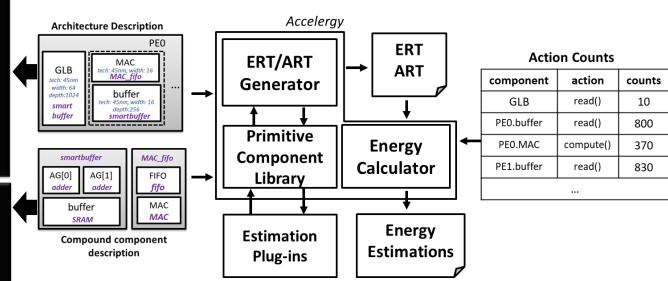

#### **Exercise 04: Example Eyeriss-like Architecture**

High-level Architecture

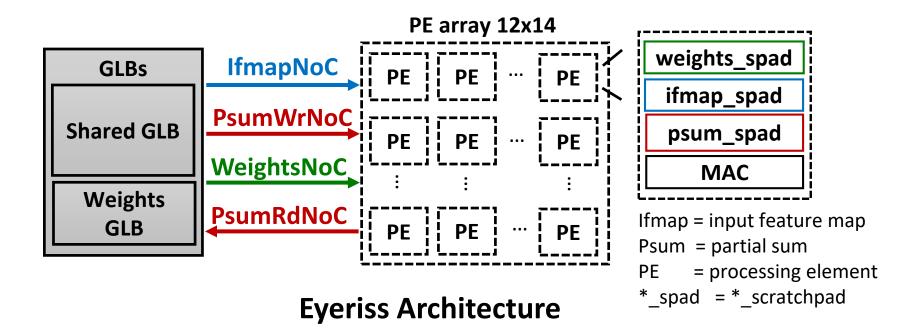

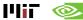

### How to use Accelergy?

- 1. Estimate architectures with primitive components
- 2. Estimate architectures with compound components
- 3. Modeling with various underlying technologies

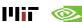

 Accelergy automatically locates all the plug-ins according to its config file

```
version: 0.3
estimator_plug_ins:
-/usr/local/share/accelergy/estimation_plug_ins
primitive_components:
-/usr/local/share/accelergy/primitive_component_libs
```

**Accelergy Config File** 

~/.config/accelergy/accelergy\_config.yaml

Automatically created by the first run of Accelergy

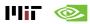

- Interaction interface between Accelergy and estimation plug-ins
  - Step 1: collect accuracy from estimation plug-ins (quick check)
  - Step 2: pick the most accurate plug-in for estimations (potentially timeconsuming estimation)

Plug-in Estimation Response

Estimation Accuracy

\*accuracy is 0 if component not supported

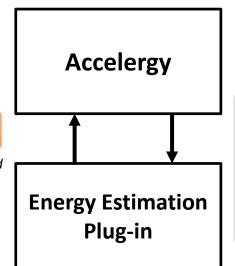

# Accelergy Quick Check Request

- primitive component class, e.g., SRAM, MAC, etc.
- hardware attributes,
   e.g., tech, width, etc.
- Actions

   e.g., read, write, etc.

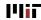

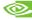

- Interaction interface between Accelergy and estimation plug-ins
  - Step 1: collect accuracy from estimation plug-ins (quick check)
  - Step 2: pick the most accurate plug-in for estimations (potentially timeconsuming estimation)

Plug-in Estimation Response

Energy/Action Estimation

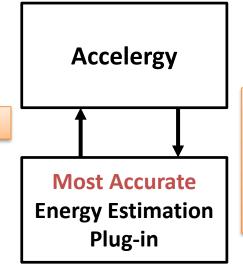

## Accelergy Estimation Request

- primitive component class, e.g., SRAM, MAC, etc.
- hardware attributes, e.g., tech, width, etc.
- Actions
   e.g., read, write, etc.

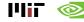

- What if none of the open sourced plug-in supports my components?
  - Accelergy provides a table-based-plug-in for easy plug-and-chug of user defined csv tables

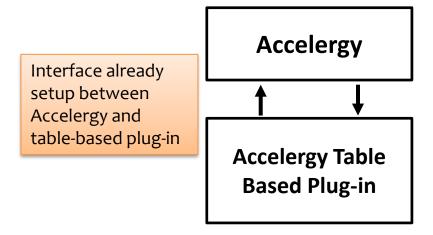

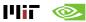

What if none of the open sourced plug-in supports my components?

Accelergy provides a table-based-plug-in for easy plug-and-chug of user

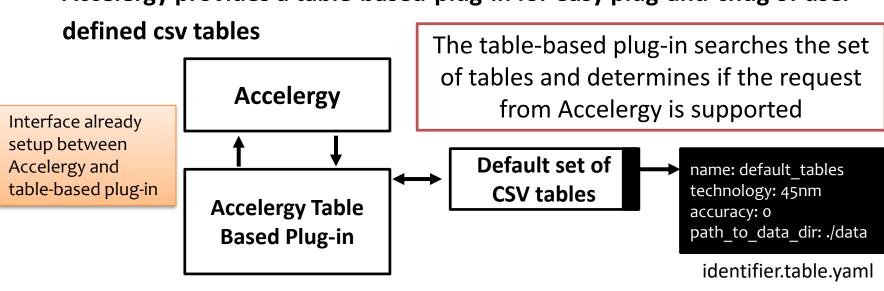

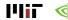

What if none of the open sourced plug-in supports my components?

Accelergy provides a table-based-plug-in for easy plug-and-chug of user

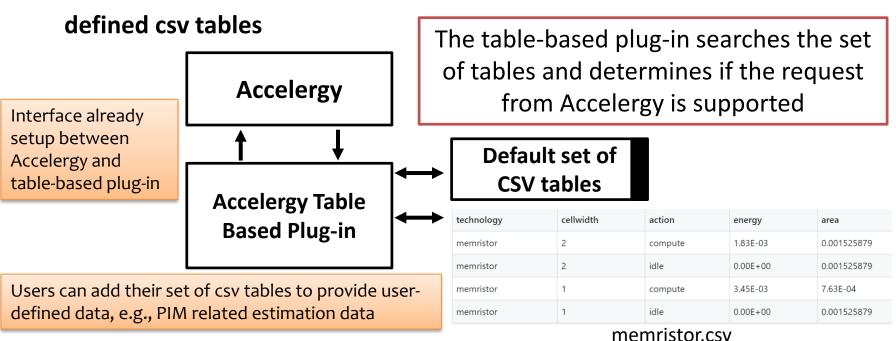

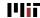

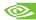

Specifies the roots of the user-defined tables in the Accelergy config file

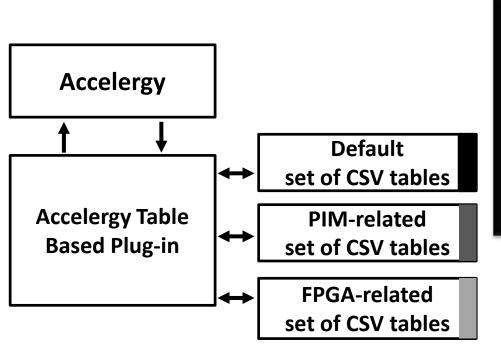

version: 0.3 estimator plug ins:

- /usr/local/share/accelergy/estimation\_plug\_ins primitive components:
- /usr/local/share/accelergy/primitive\_component\_libs table plug ins:

roots:

- ... /accelergy-table-based-plug-ins/set\_of\_table\_templates
- <path-to-pim-related-csv->
- <path-to-FPGA-related-csv-root>

Accelergy Config File

~/.config/accelergy/accelergy\_config.yaml

Command to add a root: accelergyTables –r command to add a root:

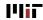

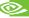

#### **Exercise 05: Modeling of a Processing in memory based Architecture**

High-level PIM architecture

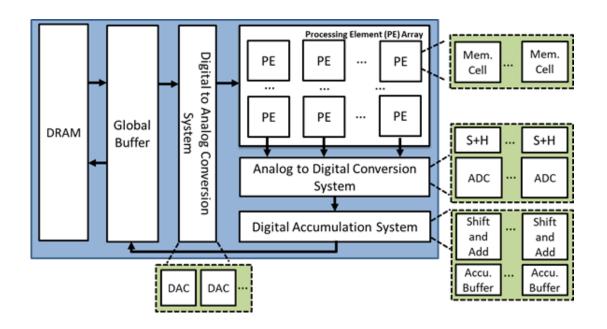

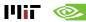

#### Other Exercise/Baselines

- exercises/timeloop+accelergy
  - mapping exploration with an integer based eyeriss-like architecture
  - mapping exploration with an floating point based eyeriss-like architecture
- baseline\_designs/
  - Various popular baseline architectures
  - Example workload specifications

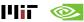